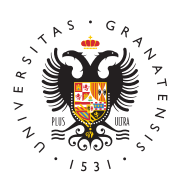

**UNIVERSIDAD** DE GRANADA

## [UGR A](http://vicedigital.ugr.es/ugrapp/)pp

## [Permisos de la apli](http://vicedigital.ugr.es/ugrapp/informacion/permisos)cación

La App CRUE, y consecuentemente la UGRApp, solicita una serie d acceso al dispositivo móvil en el momento de instalación de la apl dispositivo móvil. A continuación se muestran el listado y la tipolo solicitados y se indica la necesidad asociada a cada uno:

- Permisos de CalendaNieccesarios para leer los eventos del caler dispositivo y mostrarlos integrados con los eventos universita de calendario.
	- $\circ$  Leer eventos de calendario e información confidencial.
	- $\circ$  Añadir o modificar eventos de calendario y enviar mensaje invitados sin el consentimiento de los propietarios.
- Permisos de cámaNæcesario para enviar contenido multimedia de las secciones de Chat y Retos.
	- Realizar fotografías y vídeos.
- Permisos de ContactAdscontrario de lo que pudiera parecer con nomenclatura del permiso, la UGRApp no accede a la agenda de dispositivo móvil. Este permiso sale reflejado porque se está [clase AccountMa](https://developer.android.com/reference/android/accounts/AccountManager.html)pagærrealizar baterías de pruebas con la aplic más información ovlears ea Mock Application

Buscar cuentas en el dispositivo.

- Permisos de ubicacNóencesario para geolocalizar al usuario den mapa del Campus e indicarle los Puntos de Interés Universitar
- Permisos de micrófoMhoecesario para enviar notas de voz a travé

Grabar sonido.

- · Permisos de teléfoMecesario como medida de seguridad para c que la TUI digital se asocie a un único dispositivo móvil de ma
	- Consultar la identidad y el estado del teléfono.
- Permisos de almacenamieNetoesarios para guardar información memoria caché del dispositivo de manera que la carga de infor

[http://vicedigital.ugr.e](http://vicedigital.ugr.es/ugrapp/)s/ugrapp/

rápida.

- Modificar o eliminar el contenido de la tarjeta SD.
- Consultar el contenido de la tarjeta SD.
- Otros permisos :
	- $\circ$  Impedir que el teléfono entre en modo de suspensión: Nec correcto funcionamiento de las notificaciones PUSH.
	- $\circ$  Recibir datos de Internet: Necesario para el correcto func aplicación, que requiere conectividad a la red.
	- $\circ$  Controlar la vibración: Necesario para el correcto funciona notificaciones PUSH.
	- $\circ$  Ver conexiones de red: Necesario para saber si el disposi conectado a internet por cuestiones relativas al control de
	- $\circ$  Controlar la comunicación de campo cercano (NFC): Neces desarrollo de algunas funcionalidades de la TUI digital.
	- $\circ$  Acceso completo a la red: Necesario para saber si el dispo conectado a internet por cuestiones relativas al control de
	- $\circ$  Ejecutarse al inicio: Necesario para el correcto funcionam notificaciones PUSH.
	- $\circ$  Utilizar hardware de huellas digitales: No está en uso en e actual. Android lo incorpora porque sería un método de au válido para usarlo a través del login de la app para aquell con identificador de huella.